## RENCANA PELAKSANAAN PEMBELAJARAN (RPP)

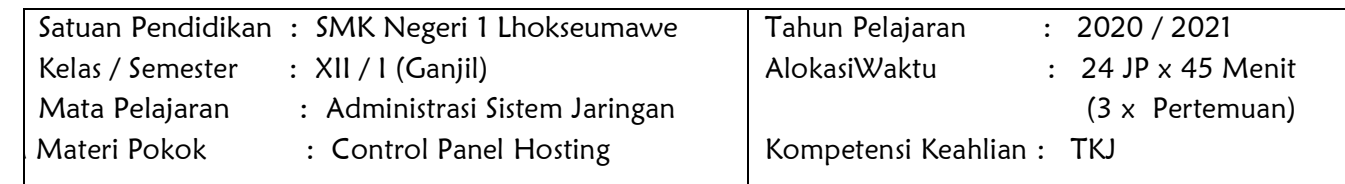

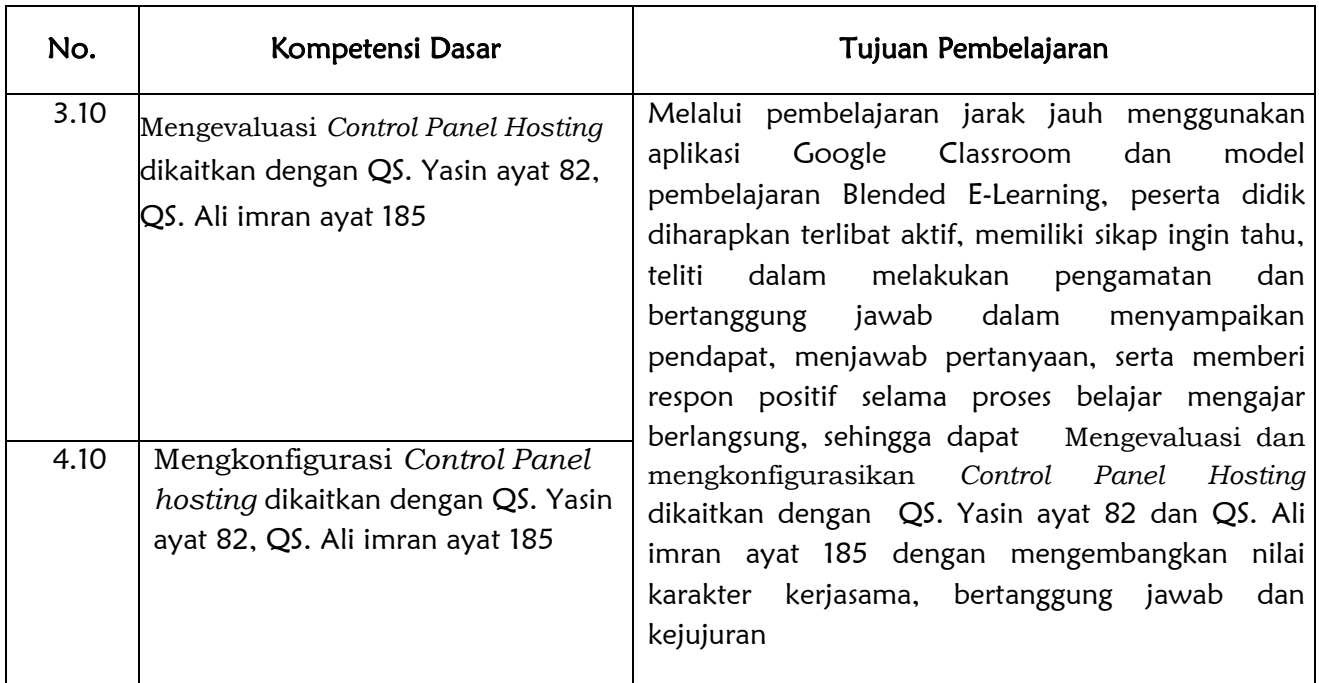

#### Kompetensi Dasar dan Tujuan Pembelajaran

### Kegiatan Pembelajaran

### $\frac{1}{\sqrt{2}}$  Kegiatan Pendahuluan

- 1. Membuka pelajaran dengan salam dan berdo'a
- 2. Mengintruksikan kepada peserta didik untuk mengisi absen online.
- 3. Menyampaikan tujuan pembelajaran dan teknik penilaian yang digunakan.

### $\overline{\phantom{a}}$  Kegiatan Inti

- Pertemuan 1 : Menentukan cara konfigurasi Control Panel Hosting
- Pertemuan 2 : Melakukan konfigurasi Control Panel Hosting
- Pertemuan 3 : Menguji hasil konfigurasi Control Panel Hosting

Dengan tahapan kegiatan inti untuk seluruh pertemuan tersebut sama, yakni:

- 1. Seeking of Information (Menggali informasi )
	- Peserta didik membuka aplikasi Google Classroom dengan menggunakan laptop/HP.
	- Guru memberikan materi berupa file presentasi, video dan media lainnya sesuai dengan materi yang akan di pelajari
- 2. Acquisition of Information (Mengolah informasi)
	- Peserta didik mempelajari materi yang diberikan guru
	- Peserta didik diberi kesempatan untuk menanyakan materi yang belum di pahami melalui forum diskusi yang ada di google classroom
	- Guru memberikan penugasan sebagai evaluasi hasil belajar kepada peserta didik melalui LKPD atau Job Sheet.
- 3. Synthesizing of Knowledge (Mengkonstruksi pengetahuan )
	- Peserta didik mengerjakan soal/latihan dan melengkapi LKPD/Job Sheet yang diberikan.
	- Peserta didik meng-upload file jawaban melalui media yang telah difasilitasi oleh guru.

### $\frac{1}{\sqrt{2}}$  Kegiatan Penutup

- Peserta didik dibawah bimbingan guru, menyimpulkan materi yang dipelajari.
- Guru memberi masukan positif, pesan moral untuk memotivasi peserta didik.
- Guru menginformasikan tentang materi selanjutnya dan menutup pembelajaran.

#### Penilaian Pembelajaran

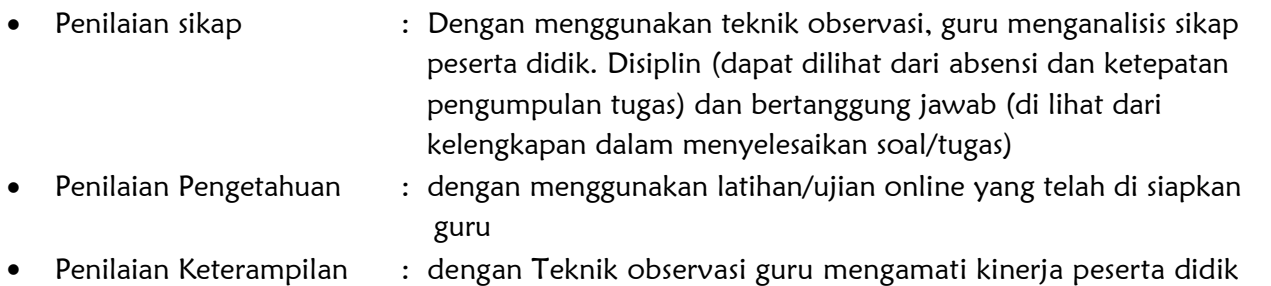

Mengetahui, Kepala SMKN 1 Lhokseumawe

Lhokseumawe, 13 Juli 2020 Guru Mata Pelajaran

Irwan, S. Pd, M. Si Nip. 19701231 199801 1 003

Zulvi Azhana, S Pd NIP. 19830917 200604 2 004

# **Lembar Kerja Peserta Didik (LKPD)**

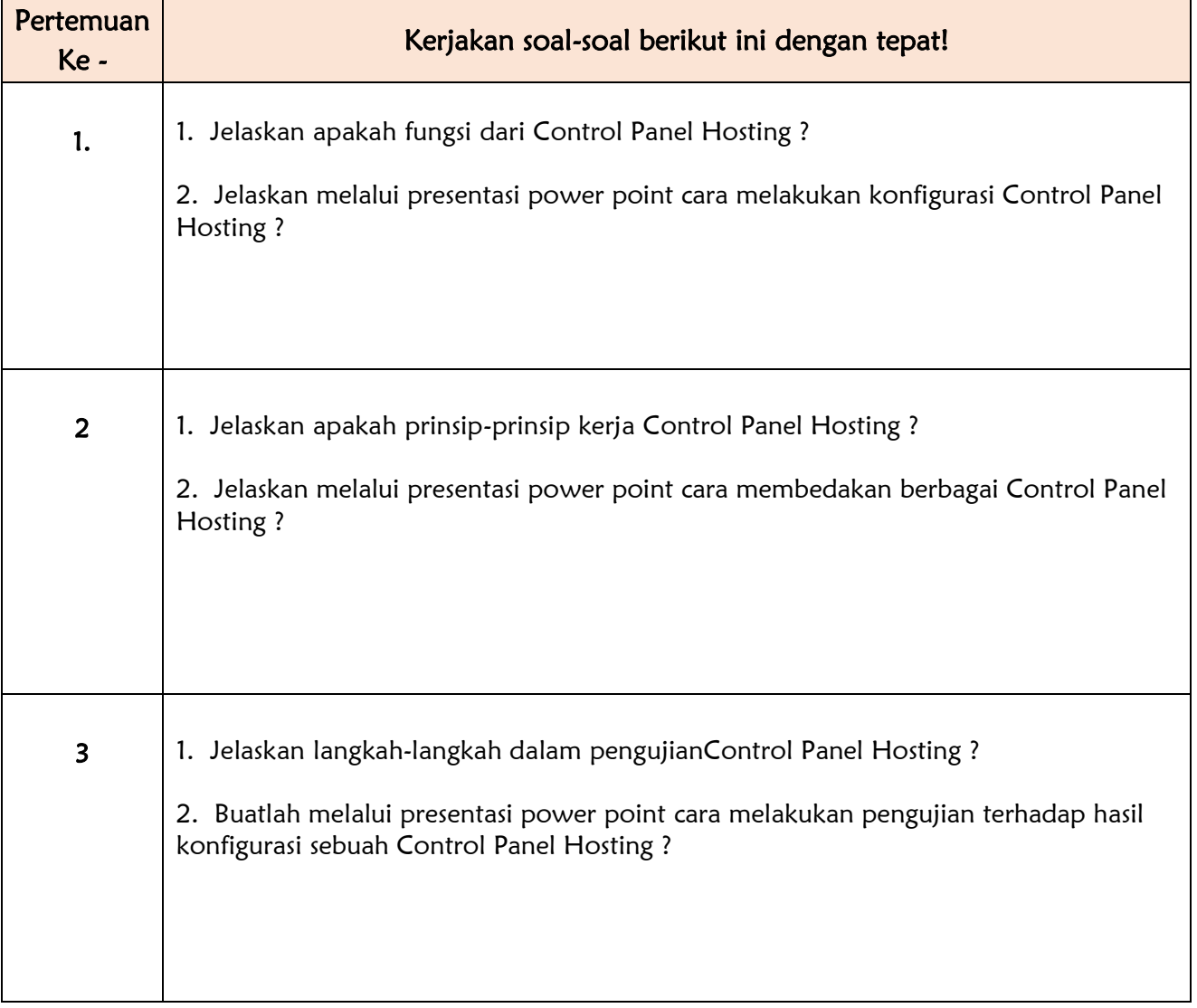

Man jadda wa jadaa